**Προκαταρτικό και Ημιτελές**

# **ΘΕΜΑΤΑ ΔΥΝΑΜΙΚΗΣ ΟΙΚΟΝΟΜΙΚΗΣ ΣΗΜΕΙΩΣΕΙΣ ΠΑΡΑΔΟΣEΩΝ V:**

## **TO ΒΑΣΙΚΟ ΝΤΕΤΕΡΜΙΝΙΣΤΙΚΟ ΔΥΝΑΜΙΚΟ ΠΡΟΒΛΗΜΑ ΣΕ ΔΙΑΚΡΙΤΟ ΧΡΟΝΟ: ΑΝΑΛΥΣΗ ΤΟΠΙΚΗΣ ΕΥΣΤΑΘΕΙΑΣ**

**Τρύφων Κολλίντζας**

**ΟΙΚΟΝΟΜΙΚΟ ΠΑΝΕΠΙΣΤΗΜΙΟ ΑΘΗΝΩΝ**

**ΤΜΗΜΑ ΟΙΚΟΝΟΜΙΚΗΣ ΕΠΙΣΤΗΜΗΣ**

**02-03-2018**

## **1. Ανάλυση Τοπικής Ευστάθειας**

Στην προηγούμενη διάλεξη είδαμε ότι το νεοκλασικό υπόδειγμα οικονομικής μεγέθυνσης Cass-Koopmans, έχει μια (εσωτερική) σταθερή ισορροπία, στην οποία συγκλίνει ασυμπτωτικά, ξεκινώντας από οποιοδήποτε αρχικό κεφάλαιο ανά νοικοκυριό,  $k_{\rm o}$   $>$   $0$  . Σε αυτή την διάλεξη, χαρακτηρίζουμε αναλυτικά την πορεία της οικονομίας γύρω (σε μια ανοιχτή γειτονιά) από την σταθερή ισορροπία. Η ανάλυση αυτή ονομάζεται «ανάλυση τοπικής ευστάθειας».

Σε σχέση με το Διάγραμμα ΙV.1, χαρακτηρίζουμε τα ευσταθή μονοπάτια, σε ένα ανοιχτό κύκλο με κέντρο την σταθερή ισορροπία  $(k^*, c^*)$ . Η αρχική συνθήκη και η τερματική συνθήκη, δεν χρησιμοποιούνται. Επίσης, αντί του συστήματος των δύο διαφορικών εξισώσεων πρώτου βαθμού (IV.7)-(IV.8), είναι προτιμότερο να χρησιμοποιήσουμε την γενικότερη μορφή της δευτεροβάθμιας διαφορικής εξίσωσης της συνθήκης Euler του Βασικού Προβλήματος, (Ι.34):

$$
\Phi_2(x_t, x_{t+1}) + \beta \Phi_1(x_{t+1}, x_{t+2}) = 0 \tag{V.1}
$$

και να εξειδικεύσουμε την (V.1), για την περίπτωση του νεοκλασικού υποδείγματος οικονομικής μεγέθυνσης, με τις συνθήκες Euler (ΙV.1) και (ΙV.4), όπως χρειάζεται. Στη περίπτωση του νεοκλασικού υποδείγματος οικονομικής μεγέθυνσης,  $x_t = k_t$ .

Αν υπάρχει σταθερή ισορροπία, *x* , όπως στην περίπτωση του νεοκλασικού υποδείγματος οικονομικής μεγέθυνσης, όπου  $x = k^*$ , έπεται από την (V.1), ότι:

$$
\Phi_2(x,x) + \beta \Phi_1(x,x) = 0 \tag{V.2}
$$

Τώρα, αν <sup>η</sup> <sup>1</sup> *C A* int έπεται από το Θεώρημα του Taylor (Βλέπε,….. ), ότι <sup>η</sup> αριστερή πλευρά της (V.1) μπορεί να προσεγγισθεί αυθαίρετα, σε μία ανοιχτή γειτονιά, αντίστοιχα πλησίον του  $(x, x, x)$  με την αριστερή πλευρά της κάτωθι διαφορικής, γραμμικής εξίσωσης δευτέρου βαθμού:

$$
\Phi_2(x,x) + \beta \Phi_1(x,x) + \Phi_{21}(x,x)(x_t - x) + \Phi_{22}(x,x)(x_{t+1} - x) + \beta \Phi_{11}(x,x)(x_{t+1} - x) + \Phi_{12}(x,x)(x_{t+2} - x) = 0
$$
\n(V.3)

Αλλά, δεδομένου της (V.2), η εξίσωση αυτή απλοποιείται, στην «ομογενή» διαφορική εξίσωση δευτέρου βαθμού με σταθερούς συντελεστές:

$$
\beta\Phi_{12}(x,x)(x_{t+2}-x)+[\beta\Phi_{11}(x,x)+\Phi_{22}(x,x)](x_{t+1}-x)+\Phi_{21}(x,x)(x_{t}-x)=0 \qquad \text{(V.4)}
$$

Στην περίπτωση του νεοκλασικού υποδείγματος οικονομικής μεγέθυνσης, παραλείποντας τις μεταβλητές των συναρτήσεων, έχουμε:

$$
\Phi_{1} = u'[f' + (1 - \delta)] > 0
$$
\n
$$
\Phi_{2} = u'(-1) < 0
$$
\n
$$
\Phi_{11} = u'' [f' + (1 - \delta)]^{2} + u' f'' < 0
$$
\n
$$
\Phi_{12} = u'' [f' + (1 - \delta)] (-1) > 0
$$
\n
$$
\Phi_{22} = u'' < 0
$$
\n(V.5)

**Άσκηση V.1:** Βρείτε τις παραπάνω πρώτες και δεύτερες μερικές παραγώγους της  $\Phi$ στις περιπτώσεις της Άσκησης Ι.5.

**Άσκηση V.2:** Βρείτε τις παραπάνω πρώτες και δεύτερες μερικές παραγώγους της στις περιπτώσεις της Άσκησης ΙV.1.

Στην συνέχεια, λύνουμε την (V.5) έτσι ώστε η λύση να χαρακτηρίζει τα ευσταθή μονοπάτια που συγκλίνουν στην σταθερή ισορροπία, *x* . Η διαδικασία αυτής της λύσης ακολουθεί παρακάτω βήματα:

**Βήμα 1:** Ορίζουμε τις μεταβλητές:

$$
\chi_t \equiv x_t - x
$$
  

$$
\psi_t \equiv \chi_{t+1}
$$

ώστε να μετατρέψουμε την (V.4) στο κάτωθι σύστημα ομογενών γραμμικών διαφορικών εξισώσεων πρώτου βαθμού, με σταθερούς συντελεστές:

$$
\begin{bmatrix} \beta \Phi_{12} & 0 \\ 0 & I \end{bmatrix} \begin{bmatrix} \psi_{t+1} \\ \chi_{t+1} \end{bmatrix} + \begin{bmatrix} \beta \Phi_{11} + \Phi_{22} & \Phi_{21} \\ -I & 0 \end{bmatrix} \begin{bmatrix} \psi_t \\ \chi_t \end{bmatrix} = \begin{bmatrix} 0 \\ 0 \end{bmatrix}
$$

Το τελευταίο, δεδομένου ότι *<sup>12</sup> 12 βΦ 0 <sup>=</sup> βΦ > 0 0 1* , είναι ισοδύναμο με το παρακάτω:

$$
\begin{bmatrix} \mathbf{\Psi}_{t+1} \\ \mathbf{\chi}_{t+1} \end{bmatrix} = \begin{bmatrix} -\frac{\beta \Phi_{11} + \Phi_{22}}{\beta \Phi_{12}} & -\frac{1}{\beta} \\ I & 0 \end{bmatrix} \begin{bmatrix} \mathbf{\Psi}_{t} \\ \mathbf{\chi}_{t} \end{bmatrix}
$$

**Βήμα 2**: Βρίσκουμε τις ιδιοτιμές και τα ιδιοδιανύσματα της μήτρας  $11 \t 22$  $-\frac{\beta \Phi_{11} + \Phi_{22}}{\beta \Phi_{12}}$   $-\frac{1}{\beta}$ *1 0*  $|\begin{array}{cc} \beta \Phi_{11} + \Phi_{22} & I \end{array}|$   $\begin{bmatrix} & I & & 0 \end{bmatrix}$ , ώστε

να την μετασχηματίσουμε σε διαγώνιο. Οι ιδιοτιμές της μήτρας αυτής αποτελούν την λύση της «χαρακτηριστικής εξίσωσης»:

$$
\left[\begin{array}{cc} -\frac{\beta \Phi_{11}+\Phi_{22}}{\beta \Phi_{12}} & -\frac{1}{\beta} \\ I & 0 \end{array}\right] - \lambda I = 0 \quad \text{if}
$$

$$
\lambda^2 + \frac{\beta \Phi_{11} + \Phi_{12}}{\beta \Phi_{12}} \lambda + \frac{1}{\beta} = 0
$$
 (V.6)

Συνεπώς οι ρίζες της (V.6),  $\lambda_{\!\scriptscriptstyle 1}$  και  $\,\lambda_{\!\scriptscriptstyle 2}$ , ικανοποιούν τις σχέσεις:

$$
\lambda_1 \times \lambda_2 = \frac{1}{\beta}
$$

$$
\lambda_1 + \lambda_2 = -\frac{\beta \Phi_{11} + \Phi_{22}}{\beta \Phi_{12}} = (\beta^{-1} + 1) + \frac{u'f''}{u''} > \beta^{-1} + 1
$$

Η τελευταία ανισότητα έπεται από το γεγονός ότι οι συναρτήσεις *u* και *f* είναι αυστηρά αύξουσες και αυστηρά κοίλες. Ως εκ τούτου, οι ρίζες αυτές έχουν τις εξής ιδιότητες:

- a)  $\lambda_1, \lambda_2 > 0$ b) Av  $\lambda = \lambda_1 \Rightarrow \lambda_2 = \frac{1}{\lambda_1}$  $\beta\lambda$  $=\lambda_1 \Rightarrow \lambda_2 = \frac{1}{2}$ .
- c) Αν χωρίς απώλεια της γενικότητας υποθέσουμε ότι  $\lambda\!<\!1\!\Rightarrow\!\frac{1}{\gamma}> \frac{1}{\gamma}> \!1$  $\beta \lambda$   $\beta$  $\langle 1 \Rightarrow \frac{1}{\alpha} > \frac{1}{\alpha} >$

Οι ιδιότητες των ιδιοτιμών της μήτρας  $11 \t 22$  $-\frac{\beta \Phi_{11} + \Phi_{22}}{\beta \Phi_{12}}$   $-\frac{1}{\beta}$ *1 0*  $|\begin{array}{cc} \beta \Phi_{11} + \Phi_{22} & I \end{array}|$   $\begin{bmatrix} & I & & 0 \end{bmatrix}$ απεικονίζονται στο παρακάτω

διάγραμμα.

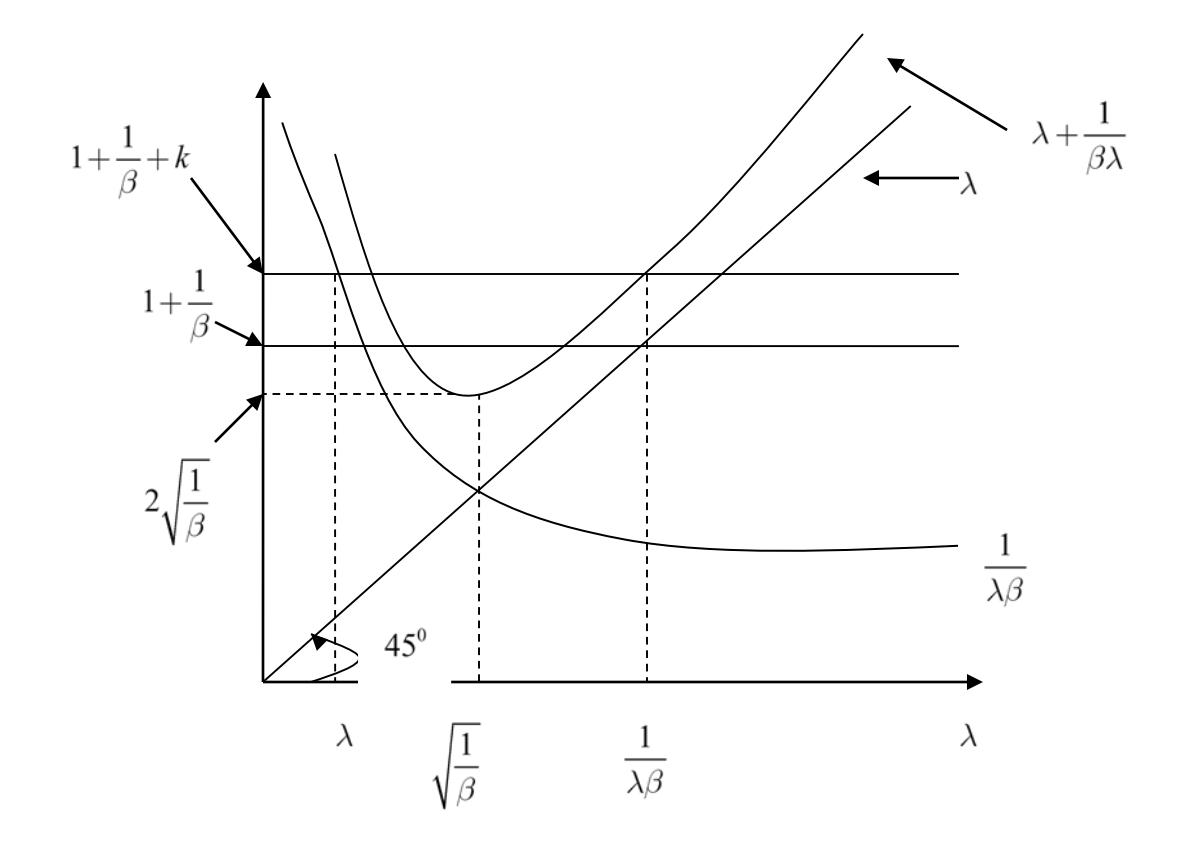

### **Διάγραμμα V. 1. Οι ρίζες της χαρακτηριστικής εξίσωσης της γραμμικοποιημένης συνθήκης Euler**

Τα ιδιοδιανύσματα που αντιστοιχούν στις ιδιοτιμές *λ* και 1 *βλ* , *11 21 μ μ*  $\vert \mu_{11} \vert$  $\begin{bmatrix} \mu_{11} \\ \mu_{21} \end{bmatrix}$   $\begin{bmatrix} \mu_{12} \\ \mu_{22} \end{bmatrix}$ *22 μ μ*  $\vert \mu_{12} \vert$  $\left[ \begin{smallmatrix} 1 & 12 \ \mu_{22} \end{smallmatrix} \right]$  , αντίστοιχα, δίνονται από τις σχέσεις:

$$
\begin{bmatrix} -\frac{\beta \Phi_{11} + \Phi_{22}}{\beta \Phi_{12}} & -\frac{1}{\beta} \\ 1 & 0 \end{bmatrix} \begin{bmatrix} \mu_{11} \\ \mu_{21} \end{bmatrix} = \begin{bmatrix} \lambda + \frac{1}{\beta \lambda} & -\frac{1}{\beta} \\ 1 & 0 \end{bmatrix} \begin{bmatrix} \mu_{11} \\ \mu_{21} \end{bmatrix} = \lambda \begin{bmatrix} \mu_{11} \\ \mu_{21} \end{bmatrix}
$$

$$
\begin{bmatrix} -\frac{\beta \Phi_{11} + \Phi_{22}}{\beta \Phi_{12}} & -\frac{1}{\beta} \\ 1 & 0 \end{bmatrix} \begin{bmatrix} \mu_{12} \\ \mu_{22} \end{bmatrix} = \begin{bmatrix} \lambda + \frac{1}{\beta \lambda} & -\frac{1}{\beta} \\ 1 & 0 \end{bmatrix} \begin{bmatrix} \mu_{12} \\ \mu_{22} \end{bmatrix} = \frac{1}{\beta \lambda} \begin{bmatrix} \mu_{12} \\ \mu_{22} \end{bmatrix}
$$

Έπεται ότι:

$$
\mu_{21} = \frac{1}{\lambda} \mu_{11}
$$

$$
\mu_{11} \left( \lambda^2 - (\lambda + \frac{1}{\beta \lambda}) \lambda + \frac{1}{\beta} \right) = 0
$$

$$
\mu_{12} = \frac{1}{\beta \lambda} \mu_{22}
$$

$$
\mu_{22} \left( \lambda^2 - (\lambda + \frac{1}{\beta \lambda}) \lambda + \frac{1}{\beta} \right) = 0
$$

Έστω \{0} *<sup>11</sup> μ* =ν∈ (δηλαδή, είναι ένας αυθαίρετος πραγματικός αριθμός διάφορος του μηδενός) και  $\mu_{22} = \xi \in \mathbb{R} \setminus \{0\}$  . Έπεται από κατασκευή, ότι:

$$
\begin{bmatrix} v & \frac{1}{\beta\lambda} \xi \\ v & \xi \end{bmatrix}^{-1} \begin{bmatrix} -\frac{\beta \Phi_{11} + \Phi_{22}}{\beta \Phi_{12}} & -\frac{1}{\beta} \\ 1 & 0 \end{bmatrix} \begin{bmatrix} v & \frac{1}{\beta\lambda} \xi \\ v & \xi \end{bmatrix} = \begin{bmatrix} \lambda & 0 \\ 0 & \frac{1}{\beta\lambda} \end{bmatrix}
$$

Και, κατά συνέπεια:

$$
\begin{bmatrix} v & \frac{1}{\beta\lambda} \xi \\ \frac{v}{\lambda} & \xi \end{bmatrix} \begin{bmatrix} \psi_{t+1} \\ \chi_{t+1} \end{bmatrix} = \begin{bmatrix} \lambda & 0 \\ 0 & \frac{1}{\beta\lambda} \end{bmatrix} \begin{bmatrix} v & \frac{1}{\beta\lambda} \xi \\ \frac{v}{\lambda} & \xi \end{bmatrix} \begin{bmatrix} \psi_t \\ \chi_t \end{bmatrix}
$$
 (V.7)

**Βήμα 3:** Βρίσκουμε τις τιμές των αυθαίρετων σταθερών  $\mathcal{V}$  και $\mathcal{E}$  , ώστε  $\ \mathcal{X}_t \!\rightarrow\! 0\,$  όπως *t* →∞. Δηλαδή, το *<sup>t</sup> <sup>x</sup>* να είναι ευσταθές μονοπάτι.

Ορίζουμε τις μεταβλητές:

$$
\Psi_t \equiv v \psi_t + \frac{1}{\beta \lambda} \xi \chi_t
$$

$$
X_t \equiv \frac{v}{\lambda} \psi_t + \xi \chi_t
$$

Προφανώς, για να είναι το  $x_t$  ευσταθές μονοπάτι , πρέπει να ισχύει ότι:

$$
\Psi_t, X_t \to 0, \quad \text{for } t \to 0.
$$

Αλλά από την (V.7)και το γεγονός ότι  $\lambda < 1$  και  $\frac{1}{\alpha\lambda}$   $>$   $1$  $\beta\lambda$  $>$ 1, έπεται ότι:

$$
\Psi_t = \lambda^t \Psi_o \to 0, \quad \forall \Psi_o \mathbb{R}
$$

και

$$
X_t = \left(\frac{1}{\beta \lambda}\right)^t X_o \to 0, \quad \Leftrightarrow X_o = 0
$$

Συνεπώς, πρέπει να ισχύει ότι:

$$
\chi_{t+1}=-\frac{\lambda \xi}{\nu}\chi_t
$$

Η λύση, από κατασκευή, πρέπει να ικανοποιεί την γραμμικοποιημένη συνθήκη Euler (V.4). Δηλαδή,

$$
\left[\left(-\frac{\lambda \xi}{\nu}\right)^2 + \frac{\beta \Phi_{11} + \Phi_{22}}{\beta \Phi_{12}}\left(-\frac{\lambda \xi}{\nu}\right) + \frac{1}{\beta}J\chi_t = 0\right]
$$

ή

$$
\left[\left(-\frac{\lambda \xi}{\nu}\right)^2 - \left(\lambda + \frac{1}{\beta \lambda}\right)\left(-\frac{\lambda \xi}{\nu}\right) + \frac{1}{\beta} \right] \chi_t = 0.
$$

Άρα, πρέπει να έχουμε *<sup>ξ</sup> ν* ίσο με 1 ή *2 1 -*  $^{\overline{\beta\lambda^2}}$  . αλλά το τελευταίο συνεπάγεται ότι  $\ \mathcal{X}_t \mathchoice{\longrightarrow}{\rightarrow}{\rightarrow}{\rightarrow} \infty$ όπως  $t$  → ∞ . Καταλήγουμε ότι  $\frac{\zeta}{\nu}$  =  $-1$  και η μοναδική λύση της (V.4) , ώστε  $\,\,\mathcal{X}_t$  →  $0$ όπως *t* →∞, είναι η κάτωθι:

$$
\chi_{t+1} = \lambda \chi_t \tag{V.8}
$$

ή

$$
(k_{t+1} - k_t) = (1 - \lambda)(k^* - k_t) \tag{V.9}
$$

Η τελευταία εξίσωση, που ονομάζεται «ευέλικτος επιταχυντής» (flexible accelerator), κάνει ολοφάνερο ότι, στο νεοκλασικό υπόδειγμα οικονομικής μεγέθυνσης, τα βήματα με τα οποία το κεφάλαιο ανά νοικοκυριό προσεγγίζει την σταθερή ισορροπία είναι ανάλογα της απόστασης της οικονομίας από την ισορροπία αυτή. Ο λόγος του εκάστοτε τέτοιου βήματος προς την αντίστοιχη απόσταση είναι σταθερός και ίσος με *(1- λ)*. Παρατηρούμε ότι ο λόγος αυτός εξαρτάται από όλες τις παραμέτρους του υποδείγματος, αλλά και τις τιμές του κεφαλαίου καιτης κατανάλωσης ανά νοικοκυριό στη σταθερή ισορροπία, εφόσον,

$$
\lambda = \frac{1}{2} \left\{ (\beta^{-1} + 1) + \frac{\alpha (1 - \alpha) A c^* k^{*(\alpha - 2)}}{\gamma} - \sqrt{(\beta^{-1} + 1) + \frac{\alpha (1 - \alpha) A c^* k^{*(\alpha - 2)}}{\gamma}})^2 - 4 \beta^{-1} \right\} (V.10)
$$

**Άσκηση V.3**: Βρείτε τον λόγο ( )  $_{t+1}$   $\mathbf{r}_t$ *\* t*  $k_{i+1} - k_{i}$  $\frac{m_{t+1} + m_t}{k^* - k_t}$  στην περίπτωση του υποδείγμάτος της Άσκησης Ι.5.<br>(k<sup>\*</sup> - k<sub>r</sub>)

Σε κάθε περίπτωση είναι δύσκολο να χαρακτηρίσουμε την πορεία του σημείου της ανταγωνιστικής ισορροπίας ποιοτικά και να μελετήσουμε τις επιδράσεις που έχουν σε αυτή αλλαγές στις παραμέτρους του υποδείγματος. Το πρόβλημα αυτό αντιμετωπίζεται με την ποσοτική ανάλυση.

## **2. Ποσοτική Ανάλυση**

Στην περίπτωση του υποδείγματος με αυξανόμενο πληθυσμό και ουδέτερη κατά Harrod εξωγενή τεχνολογική πρόοδο (Άσκηση IV.1), το σημείο της ανταγωνιστικής ισορροπίας, χαρακτηρίζεται από τις εξισώσεις:

$$
k_{t+1} = (1 - \lambda)k^* + \lambda k_t \tag{V.11}
$$

όπου:

$$
\lambda = I/2 \left\{ (\beta^{-1} + I) + \frac{\alpha (I - \alpha) A c^* k^{*(\alpha - 2)}}{\gamma [(I + g_n)(I + g_z)]^2} - \sqrt{(\beta^{-1} + I) + \frac{\alpha (I - \alpha) A c^* k^{*(\alpha - 2)}}{\gamma [(I + g_n)(I + g_z)]^2}} \right\} - 4 \beta^{-1} \right\}
$$
(V.12)

$$
y_t = Ak^\alpha \tag{V.13}
$$

$$
c_{t} = (1 - \delta)k_{t} + Ak_{t}^{\alpha} - (1 + g_{n})(1 + g_{z})k_{t+1}
$$
\n
$$
(1.14)
$$

$$
i_t = (1 + g_n)(1 + g_z)k_{t+1} - (1 - \delta)k_t
$$
\n<sup>(V.15)</sup>

$$
r_{t} = \alpha A k_{t}^{\alpha - 1} \tag{V.16}
$$

$$
w_t = (1 - \alpha) Ak_t^{\alpha} \tag{V.17}
$$

Η σταθερή ισορροπία του παραπάνω συστήματος, χαρακτηρίζεται από την εξίσωση:

$$
k^* = \left(\frac{\alpha \beta A}{\beta}\right)^{\frac{1}{1-\alpha}}
$$
 (V.18)

όπου:

$$
\mathcal{G} = [(1 + g_n)(1 + g_z) - (1 - \delta)] \tag{V.19}
$$

Προφανώς, αν είχαμε τιμές για τις παραμέτρους του υποδείγματος  $(\alpha,\beta,\gamma,\delta,A,g_{_R},g_{_Z}$  ) και  $k_{_0}$ , θα μπορούσαμε να υπολογίσουμε την πορεία όλων των μεταβλητών του σημείου ανταγωνιστικής ισορροπίας και, ίσως , περισσότερο σημαντικό θα μπορούσαμε να εξετάσουμε ποσοτικά τις επιδράσεις στη πορεία αυτή που θα είχαν αλλαγές στις παραμέτρους του υποδείγματος.

#### Ο Υπολογιστκός Κώδικας

% This program analyzes short and long run effects of a 10 percent increase in total factor productivity in the discrete time Cass-Koopmans model.

% Two cases are examined:

% 1. A permanent 10 percent increase in total factor productivity

% 2. A temporary (one period) 10 percent increase in total factor productivity

% The program calls the function:

%

% ss\_ck.m, which computes the steady-state as well as the transition matrix for the linear approximation to the model.

clear all;

clc

#### % structural parameters

A = 1; 8 % Technology level

beta = 0.96; % Discount factor

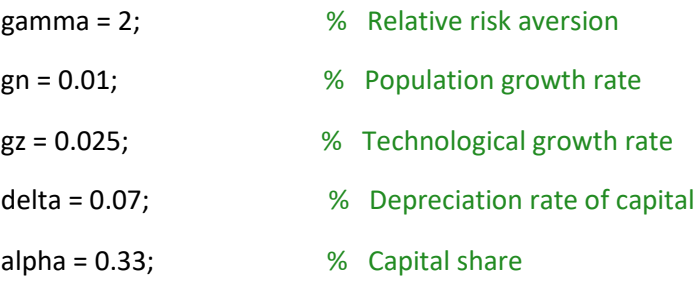

theta =  $(1+gn)*(1+gz)-(1-delta);$ 

% initial steady state (before the 10 percent increase in total factor productivity)

kss0 = ((alpha\*A\*beta)/(theta+(1-beta)\*(1-delta)))^(1/(1-alpha)); % capital stock

- css0 = A\*kss0^alpha theta\*kss0; % consumption
- iss0 = theta\*kss0; % investment
- rss0 = alpha\*A\*kss0^(alpha-1); % real rental cost of capital
- wss0 = (1-alpha)\*A\*kss0^alpha; % wage
- yss0 = A\*kss0^alpha; % output

display('Initial Steady State')

display(' k c i r w y ')

display('==================================')

display([kss0 css0 iss0 rss0 wss0 yss0])

display(' ')

display(' ')

display('1. A PERMANENT INCREASE IN TOTAL FACTOR PRODUCTIVITY')

display(' ')

display(' ')

%short run and long run effects of a permanent change in total factor productivity

nobs=99;

param=[A beta gamma gn gz delta alpha];

```
x0=[kss0 kss0 css0 css0]';
```
param1=param;

x01=x0;

 % computes the new steady state (after a permanent ten percent increase in total factor productivity)

 $param1(1) = 1.1*param(1);$ 

x=fsolve('ss\_ck',x01,optimset,param1);

 $kss = x(1); % capital$ 

 $\csc s = x(3)$ ; % consumption

iss = theta\*kss; % investment

rss = alpha\*param1(1)\*kss^(alpha-1); % real rental cost of capital

wss =  $(1$ -alpha)\*param1 $(1)$ \*kss^alpha; % wage

yss = param1(1)\*kss^alpha; % output

display('Steady State After a Permanent 10 Percent Increase in Total Factor Productivity')

display('  $k$  c i r w y ')

display('==================================')

display([kss css iss rss wss yss])

J=jacobian('ss\_ck',x,param1); % transition matrix

 $MA=[J(1,1) J(1,3);$  $J(2,1) J(2,3)]$ ; MB=[J(1,2) J(1,4); J(2,2) J(2,4)]; MG=-inv(MA)\*MB; [Mvec,Meig]=eig(MG); Meig2=diag(Meig); [Meig3,Mord]=sort(abs(Meig2)); Meig4=Meig2(Mord); Mlambda=diag(Meig4); MM=Mvec(:,Mord); Mm=inv(MM);

stab=-Mm(2,1)/Mm(2,2); % stabilizing constant

k0=kss0;

```
 c0=css+stab*(k0-kss);
```
vk1=[];vk1=[vk1;k0];

```
 vc1=[];vc1=[vc1;c0];
```
for i=1:nobs

k1 = ((1-delta)\*k0+param1(1)\*k0^(alpha)-c0)/((1+gn)\*(1+gz));

```
 c1=css+stab*(k1-kss);
```

```
c0 = c1;
```
 $k0 = k1$ ;

 $vk1 = [vk1; k0]; %$  capital stock

vc1 = [vc1;c0]; % consumption

```
 end
```

```
vy1 = param1(1).*(vk1.^alpha); % output
```
 $vr1 = (alpha*param1(1)).*vk1.^(alpha-1); % real rental cost of capital$ 

 $vw1 = ((1-alpha)*param1(1)).*vk1.^alpha; % wage$ 

vi1 = -(1-delta).\*vk1(1:nobs-1) + ((1+gn)\*(1+gz)).\*vk1(2:nobs); % investment

%short run effects of a one period change in total factor productivity.

% Total factor productivity increases by 10 percent at period t=0 and goes back to its %initial value at period t=1

display(' ')

display(' ')

display('2. A TEMPORARY INCREASE IN TOTAL FACTOR PRODUCTIVITY')

display(' ')

display(' ')

% the state of the system at period t=1

 $kss1 = vk1(2)$ ; % capital is a state variable

 $\text{css1} = \text{vc1}(1);$ 

 $iss1 = vi1(1);$ 

 $rss1 = vr1(1);$ 

 $ws1 = vw1(1);$ 

 $yss1 = vy1(1);$ 

x02=[kss1 kss1 css1 css1]';

display('State of the System at Period t=1')

display('  $k$  c i r w y ')

display('==================================')

display([kss1 css1 iss1 rss1 wss1 yss1])

% computes the new steady state (after the reduction of total factor productivity)

% Note that this steady state must be the same as the initial steady state

x1=fsolve('ss\_ck',x02,optimset,param);

 $kss2 = x1(1);$  % capital

 $\text{css2} = \text{x1}(3)$ ; % consumption

iss2 = theta\*kss2; % investment

rss2 = alpha\*param(1)\*kss2^(alpha-1); % real rental cost of capital

wss2 = (1-alpha)\*param(1)\*kss2^alpha; % wage

yss2 = param(1)\*kss2^alpha; % output

```
display('Steady State After the Temporary Total Factor Productivity Increase')
display(' k c i r w y ')
display('==================================')
display([kss2 css2 iss2 rss2 wss2 yss2])
```
J=jacobian('ss\_ck',x1,param); % transition matrix

 $MA=[J(1,1) J(1,3);$ 

J(2,1) J(2,3)];

 $MB=[J(1,2) J(1,4);$ 

 $J(2,2) J(2,4)]$ ;

MG=-inv(MA)\*MB;

[Mvec,Meig]=eig(MG);

Meig2=diag(Meig);

```
[Meig3,Mord]=sort(abs(Meig2));
```
Meig4=Meig2(Mord);

Mlambda=diag(Meig4);

MM=Mvec(:,Mord);

Mm=inv(MM);

stab=-Mm(2,1)/Mm(2,2); % stabilizing constant

 $vk3(1:2) = vk1(1:2);$  $vc3(1) = vc1(1);$  $vy3(1) = vy1(1);$  $vr3(1) = vr1(1);$  $vw3(1) = vw1(1);$  $vi3(1) = vi1(1);$ 

k0=kss1;

 c0=css2+stab\*(k0-kss2); vk2=[];vk2=[vk2;k0];

vc2=[];vc2=[vc2;c0];

 $nobs1 = 49;$ 

```
 for i=1:nobs
```

```
k1 = ((1-\text{delta})*k0+\text{param}(1)*k0^(\text{alpha}-c0)/((1+gn)*(1+gz)); c1=css2+stab*(k1-kss2);
  c0 = c1;k0 = k1; vk2 = [vk2;k0]; % capital stock
   vc2 = [vc2;c0]; % consumption
 end
 for s=3:nobs1
 vk3(s-1) = vk2(s-2); %capital 
%vk3(s) = vk2(s-2); %capitalvc3(s-1) = vc2(s-2); %consumption
```
 $vy3(s-1) = param(1).*(vk2(s-2).^alpha); % output$ 

 $vr3(s-1) = (alpha*param(1)).*vk2(s-2).^(alpha-1); % real mental cost of capital$ 

```
vw3(s-1) = ((1-alpha)*param(1)).*vk2(s-2).*alpha; % wage vi3(s-1) = -(1-delta).*vk2(s-2) + ((1+gn)*(1+gz)).*vk2(s-1); % investment
 end
```
% setting all variables to start from their steady state values

 vk1= [kss0; vk1]; vc1= [css0; vc1];

vy1= [yss0; vy1];

vr1= [rss0; vr1];

vw1= [wss0; vw1];

vi1= [iss0; vi1];

vk3= [kss0; vk3'];

vc3= [css0; vc3'];

vy3= [yss0; vy3'];

vr3= [rss0; vr3'];

vw3= [wss0; vw3'];

```
 vi3= [iss0; vi3'];
```
 figure('Name','Figure 1: Responses After a Permanent 10 Percent Increase in Total Factor Productivity','NumberTitle','off')

hold on

 subplot(3,2,1); plot(vk1); title('Capital Stock'); grid on

 subplot(3,2,2); plot(vc1); title('Consumption'); grid on

subplot(3,2,3);

plot(vi1);

title('Investment');

grid on

subplot(3,2,4);

plot(vy1);

title('Output');

grid on

subplot(3,2,5);

plot(vr1);

title('Real Rental Cost of Capital');

grid on

subplot(3,2,6);

plot(vw1);

title('Wage');

grid on

hold off

figure('Name','Figure 2: Responses After a One Period 10 Percent Increase in Total Factor Productivity','NumberTitle','off')

hold on

subplot(3,2,1);

plot(vk3);

title('Capital Stock');

grid on

subplot(3,2,2);

plot(vc3);

title('Consumption');

grid on

subplot(3,2,3);

plot(vi3);

title('Investment');

grid on

subplot(3,2,4);

plot(vy3);

title('Output');

grid on

 subplot(3,2,5); plot(vr3); title('Real Rental Cost of Capital'); grid on

 subplot(3,2,6); plot(vw3); title('Wage'); grid on

hold off

#### function f=ss\_ck(x0,param)

% solves for the steady state and gets the transition matrix of the linear approximation to %the first order conditions of the Cass-Koopmans model in discrete time

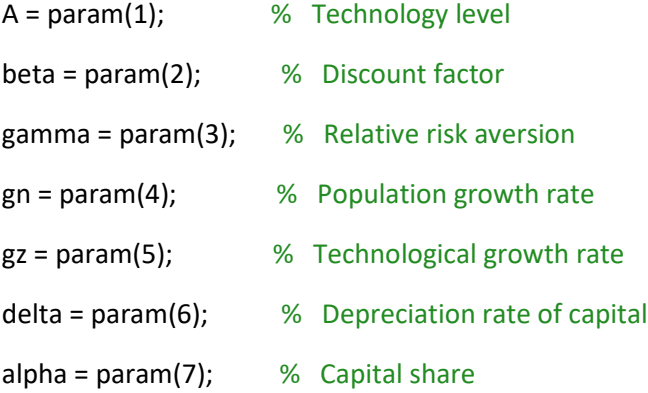

 $k1 = x0(1);$ 

 $k = x0(2);$ 

 $c1 = x0(3);$ 

 $c = x0(4);$ 

f(1) = (1+gn)\*(1+gz)\*k1-(1-delta)\*k-A\*k^alpha+c;

 $f(2) = (1+gn)*(1+gz)*c1^q$ amma - beta\*c^(gamma)\*((1-delta)+alpha\*A\*k1^(alpha-1));  $f(3) = k1-k;$  $f(4) = c1-c;$  $f = f'$ ;

function J=jacobian(func,x0,param)

%

% A function that uses numerical derivatives to compute the Jacobian matrix of any system of functions of several variables.

```
auxi=diag(max(abs(x0)*1e-8,1e-8));
```
n=length(x0);

for j=1:n

```
 J(:,j)=0.5.*(feval(func,x0+auxi(:,j),param)-...
```

```
 feval(func,x0-auxi(:,j),param))/auxi(j,j);
```
#### end

#### 1. Simulations

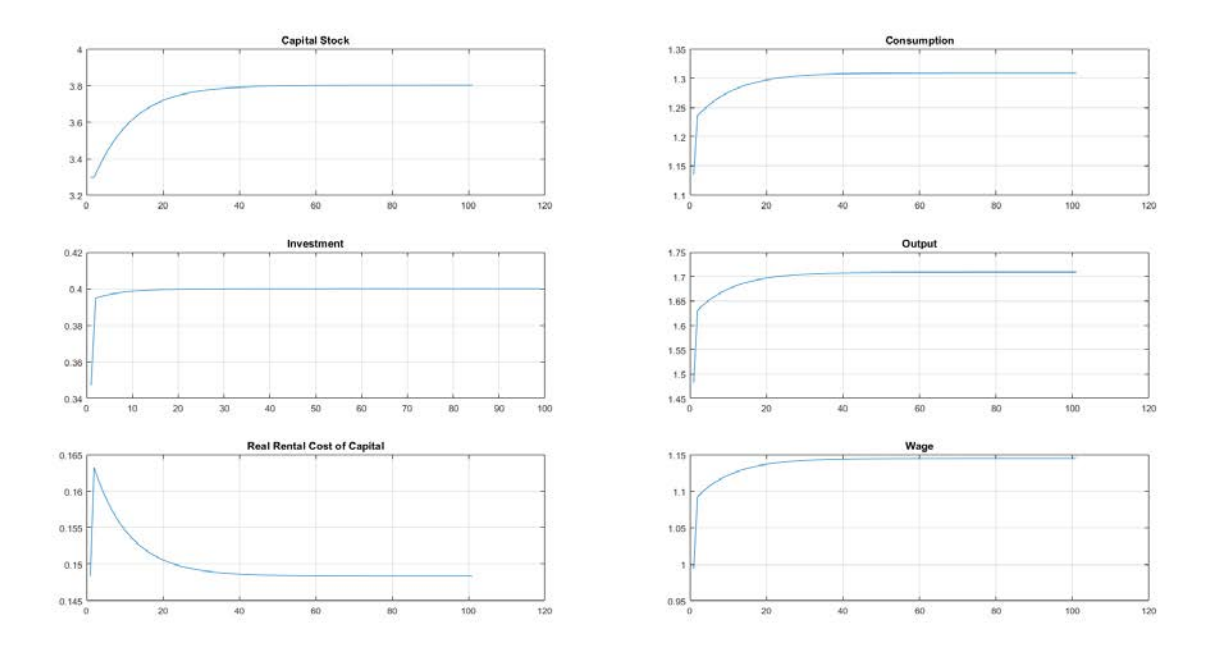

Figure 1: Responses After a Permanent 10 Percent Increase in Total Factor Productivity

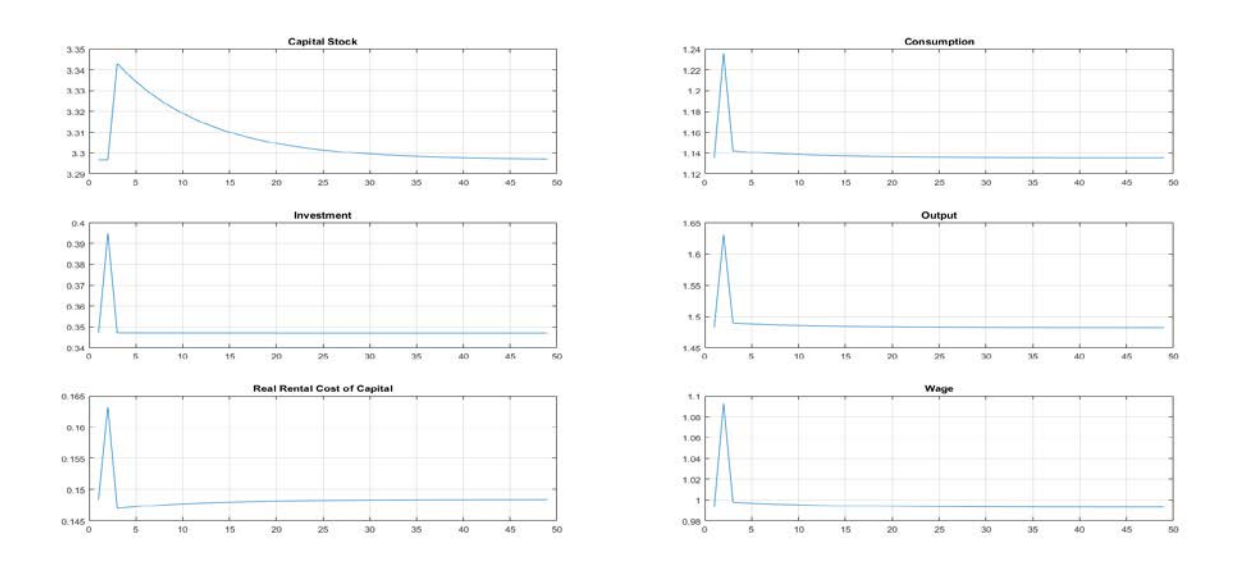

Figure 2: Responses After a One Period 10 Percent In